## **Praktische Astronomie : ein Weiterbildungskurs für Mittelschullehrer auf der Schul- und Volkssternwarte Bülach**

Autor(en): **Alean, J.**

Objekttyp: **Article**

Zeitschrift: **Orion : Zeitschrift der Schweizerischen Astronomischen Gesellschaft**

Band (Jahr): **52 (1994)**

Heft 262

PDF erstellt am: **16.07.2024**

Persistenter Link: <https://doi.org/10.5169/seals-898783>

#### **Nutzungsbedingungen**

Die ETH-Bibliothek ist Anbieterin der digitalisierten Zeitschriften. Sie besitzt keine Urheberrechte an den Inhalten der Zeitschriften. Die Rechte liegen in der Regel bei den Herausgebern. Die auf der Plattform e-periodica veröffentlichten Dokumente stehen für nicht-kommerzielle Zwecke in Lehre und Forschung sowie für die private Nutzung frei zur Verfügung. Einzelne Dateien oder Ausdrucke aus diesem Angebot können zusammen mit diesen Nutzungsbedingungen und den korrekten Herkunftsbezeichnungen weitergegeben werden.

Das Veröffentlichen von Bildern in Print- und Online-Publikationen ist nur mit vorheriger Genehmigung der Rechteinhaber erlaubt. Die systematische Speicherung von Teilen des elektronischen Angebots auf anderen Servern bedarf ebenfalls des schriftlichen Einverständnisses der Rechteinhaber.

#### **Haftungsausschluss**

Alle Angaben erfolgen ohne Gewähr für Vollständigkeit oder Richtigkeit. Es wird keine Haftung übernommen für Schäden durch die Verwendung von Informationen aus diesem Online-Angebot oder durch das Fehlen von Informationen. Dies gilt auch für Inhalte Dritter, die über dieses Angebot zugänglich sind.

Ein Dienst der ETH-Bibliothek ETH Zürich, Rämistrasse 101, 8092 Zürich, Schweiz, www.library.ethz.ch

### **http://www.e-periodica.ch**

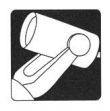

## Praktische Astronomie

Ein Weiterbildungskurs für Mittelschullehrer auf der Schul- und Volkssternwarte Bülach

#### J. Alean

Die «Weiterbildungszentrale für Mittelschullehrer» (WBZ) organisiert jährlich eine reiche Palette von Kursen für Lehrerinnen und Lehrer an Mittelschulen. Vom 14. bis 18. März 1994 leitete der Verfasser eine solche Veranstaltung auf der Schul- und Volkssternwarte Bülach. Dabei wurde er tatkräftig durch Hans Roth («Der Sternenhimmel»!) und Thomas Baer, einem junge Demonstrator unserer Sternwarte, unterstützt. Im folgenden werden die Aktivitäten in etwa chronologischer Reihenfolge skizziert.

Im Bulletin der WBZ stand zu lesen, was wir Kursleiter vorhatten: «Die Teilnehmer sollen in praktische astronomische Arbeiten eingeführt werden, die sich für kleinere oder grössere Gruppen von Schülerinnen und Schülern eignen. Im Vordergrund steht das Beobachten mit freiem Auge, kleinen und grossen Fernrohren sowie über den Umweg der Fotografie. Soweit es das Wetter zulässt, führen die Teilnehmerinnen und Teilnehmer die Tätigkeiten selbst aus. Bei bedecktem Himmel werden schülergerechte Schlechtwetterprogramme durchgeführt. Instrumentelle Erfahrungen werden nicht vorausgesetzt, elementare astronomische Vorkenntnisse sind von Nutzen.

Kolleginnen und Kollegen sollen dazu ermuntert werden, mit oder ohne technische Hilfsmittel astronomische Beobachtungen mit Schülergruppen durchzuführen, sei es an einzelnen Beobachtungsabenden, sei es tagsüber oder während wochen. Es werden auch Möglichkeiten aufgezeigt, ein grösseres oder kleineres Instrumentarium aufzubauen und einfachste Hilfsmittel für wertvolle astronomische Beobachtungen einzusetzen.»

Durch die Betonung der weiblichen Form hofften wir, auch Frauen anzusprechen. Von einundzwanzig Teilnehmenden sind schliesslich zwei weiblich, davon eine Dame aus Polen. Es besteht ein internationales Austauschprogramm, das Gastaufenthalte ermöglicht. Die Astronomie (man beachte die weibli-Form) scheint eine durchaus männliche Angelegenheit zu sein, meint ein Teilnehmer gleich zu Beginn, wobei wir bereits beim Thema weiblicher Rollenbilder im naturwissenschaftlichen Unterricht angelangt sind (ein Thema, das wohl durchaus ein paar Druckseiten im ORION wert wäre). Immerhin war der Kurs kurz nach der Publikation überbucht, so dass eine Wiederholung (wahrscheinlich im März 1996) ins Auge gefasst werden kann.

#### Montag 14. März: Sonne «live»

Die inländische Kollegin und die Kollegen reisen aus allen Ecken der Deutschschweiz an - vom Wallis bis Appenzell. Nach dem Mittagessen und Zimmerbezug im Hotel trifft man sich zum Begrüssungsapero im Beobachtungsraum unserer Sternwarte.

Die Wettervorhersage ist katastrophal (kaltes West- bis Nordwestwindwetter), doch verflüchtigen sich die Wolken wie auf Bestellung. Sofort wird in die Tat umgesetzt, was als Motto der Woche angekündigt wurde: Erste Priorität hat immer die Beobachtung. Im Rotationsverfahren arbeiten die vier schnell zusammengestellten Gruppen am Coelostat (Lit. 1; genaue

Sonnenfleckenzeichnung), am 20cm-Maksutow-Teleskop (Weisslicht-Sonnenfotografie), am 15cm-Newton (Sonnenprojektion, inkl. Löcherbrennen in Zeitungspapier als Demonstration der Gefahren unsachgemässer Sonnenbeobachtung) sowie am Hauptgerät (50cm-Newton-/Cassegrainteleskop, ausgerüstet für direkte Halpha-Beobachtung, 0.5A halbe Bandbreite, 20cm Energieschutzfilter). Absolut planungskonform bricht auch prompt eine aktive Protuberanz aus, die wir sogleich auf den Film bannen. Zwei Tage später verfügt jedermann über Kopien der Serienaufnahme (Bilder <sup>1</sup> <sup>a</sup> bis ld).

Da am gleichen Abend das einzige beobachtbare Algol-Minimum dieser Woche «vorgesehen» ist, erfolgt vor dem Nachtessen noch eine eilige Orientierung über die wichtigsten Sternbilder sowie Helligkeitsschätzmethoden.

Tatsächlich haben wir aber unser Wetterglück fürs erste aufgebraucht. So kann der Kursleiter abends in aller Ruhe in Form eines Diavortrages für die Astrofotografie als durchaus schülerinnengerechtes Medium in der beobachtenden Astronomie werben. Erstaunt ist man allerseits, was Schüler mit und ohne Fernrohr an fotografischen Dokumenten zustande brinwenn sie richtig angeleitet werden (Lit. 2 und 3). Als Kursleiter ist es mir ein Anliegen zu zeigen, (1) dass manchmal sogar mässig gute Fotos mit modernen Farbfilmen mehr zeigen als die direkte Beobachtung (schwache Nebel, Spektren), (2) dass Objekte gruppenweise anhand des Fotos besser besprowerden können, weil alle das Bild gleichzeitig sehen und (3) dass es für angehende Astronominnen ein besonderes Erlebnis ist, wenn sie das selbstgemachte Bild mitnehmen und anderswo vorzeigen können. Die Kurteilnehmer sollten diese Erfahrungen in den nächsten Tagen möglichst selber machen können.

#### Dienstag 15. März: Spektrographie und vieles mehr

Nun scheint sich das schlechte Wetter mit Westwindsturm definitiv über Bülach installiert zu haben. Davon lassen wir uns aber keineswegs beeindrucken. Genauso geht es ja auf Arbeitswochen zu und her: Man plant all die prächtigen Beobachtungen - und dann regnet es sechs Tage lang (im Emst, alles erlebt) und die Klasse ist dennoch sinnvoll zu beschäfti-Also sei auch das geübt.

Vormittags gibt es zunächst eine Einführung in die hausge-Spektrographie. Mit einem 5x5cm-Flintprisma vor dem Teleobjektiv ist das (fast) die einfachste Sache der Welt, da man nicht einmal nachführen muss. Ein Beitrag zu diesem Thema im ORION ist für einen späteren Zeitpunkt geplant. Bis zu Sternen zweiter, bestenfalls dritter Grösse bekommt man ohne weiteres klassifizierbare Spektren, und man kann sich

#### Bilder la-d

Die kleine aktive Protuberanz, die während des ersten Kursnachmittafotografiert werden konnte: 14.3.1994 um 15hl0, 15h30, 15h45 und 15h58; jeweils 0.5 sek. auf Kodak Ektar 100; Brennweite 10 Meter, freie Teleskopöffnung 20cm, Ö.5A-H-alpha-Filter. Erhebliche Luftun-<br>ruhe.

112 Juni • Juni • Giugno 1994 Orion 262

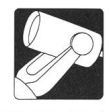

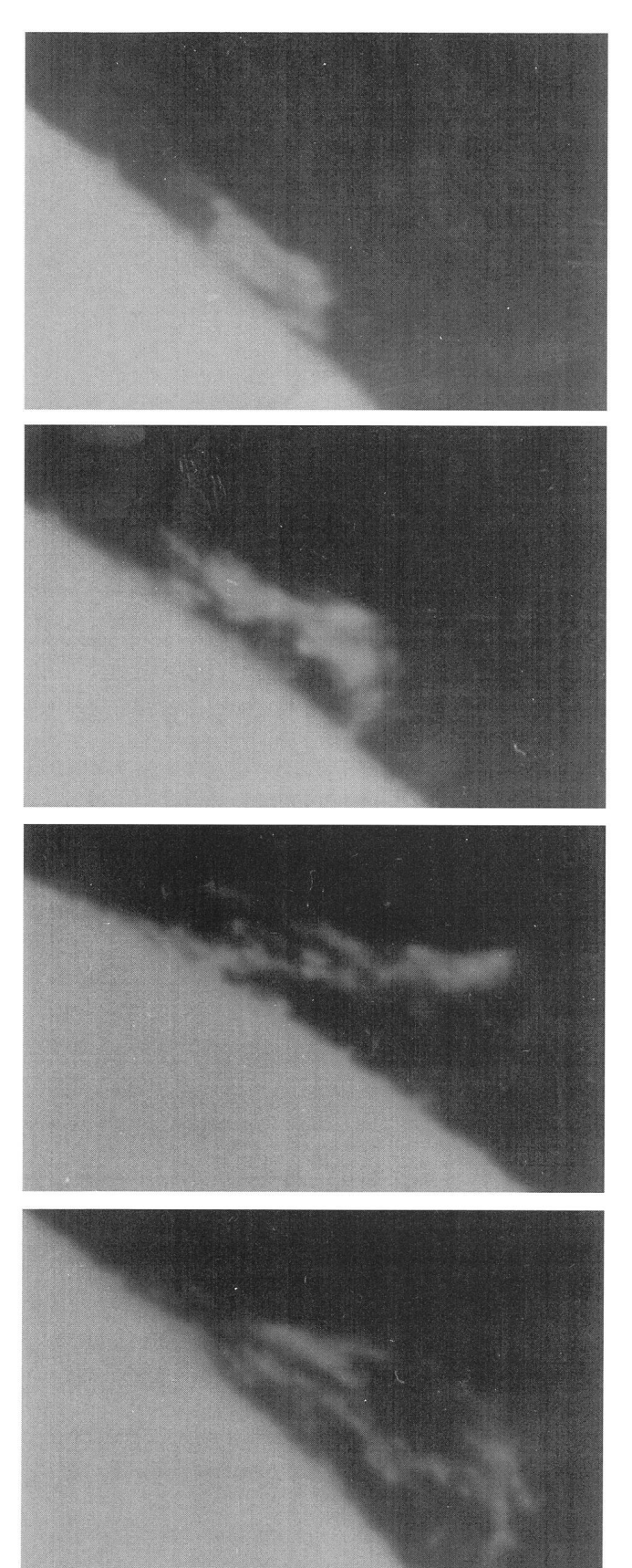

seine eigene Spektralserie von O bis M zusammenstellen. Im Sommer geht es vielleicht nur von B bis M, da nur eben der Orion mit einigen hellen 09- oder mindestens BO-Sternen aufwartet. Wenn es regnet, müssen als Ausweichlösung bereits vervielfältigte Spektren vorliegen. Natürlich lässt man sie zuerst aufgrund einfacher Kriterien klassifizieren und gibt die Lösungen erst anschliessend bekannt. Erfolgserlebnisse nach getaner Knobelei sind vorprogrammiert.

Nebenher werden Folienfilter für Feldstecher gebastelt, mit denen wir später Flecken beobachten, und die anlässlich der partiellen Sonnenfinsternis vom 10. Mai dieses Jahres gute Dienste leisten dürften.

Bewegung verschafft nach dem Mittagessen ein Marsch entlang des Planetenweges. Einzelne Wanderer zeigen sich bezüglich der Überlegung beeindruckt, dass man ja vonjedem Planeten aus die Modell-Sonne und die anderen Modell-Planeten in den wirklichen Winkelgrössen sieht – jetzt ist es auch klar, weshalb es schon für den Rundblick im Sonnensystem ein Fernrohr braucht! Was tun, wenn kein Planetenweg vorhanden ist (gibt es noch solche Orte in der Schweiz?): Man bastle seinen eigenen! Massstäblich gezeichnete Planeten werden von Schülerinnen in der Landschaft ausgelegt, eine Übung, die nebenbei auch noch das Kartenlesen und Massstabrechnen fördert.

Zurück auf der Sternwarte tut sich wie bestellt das nächste Wolkenfenster auf, und sofort kann die Sonne erneut fotografiert und gezeichnet werden, so dass die Fleckenwanderung zwecks Rotationsmessung sicher dokumentiert ist. Nach zwei Stunden Himmelsblau zieht es aber rasch wieder zu, so dass uns Hans Roth abends in ferne Länder entführen kann, wo er seit Jahren dem Mondschatten auflauert. Seine Sonnenfinsteruntermalt er mit abenteuerlichen und kuriosen Erlebnisberichten. Und da es von der Sonnenkorona zu den Polarlichtern nicht allzu weit ist, zeigt er von den letzteren ein paar Prachtexemplare, die er anlässlich einer Weihnachts-Reise nach Island sehen konnte.

#### Mittwoch, 16. März: Stürmische Sonne, Modelle seif made und Beobachtungssprint

Heute überschlagen sich die Ereignisse. Relativ ruhig verläuft zunächst noch der Morgen: Mittels Coelostatenzeichnungen wird die Sonnenrotation bestimmt (wären keine Flecken da gewesen, hätte man sich mit vorbereiteten Bildern

#### Bild 2

Die zwei einzigen Kursteilnehmerinnen und ein Teilnehmer bestimmen mit Coelostatenzeichnungendie Dauer derSonnenrotation.

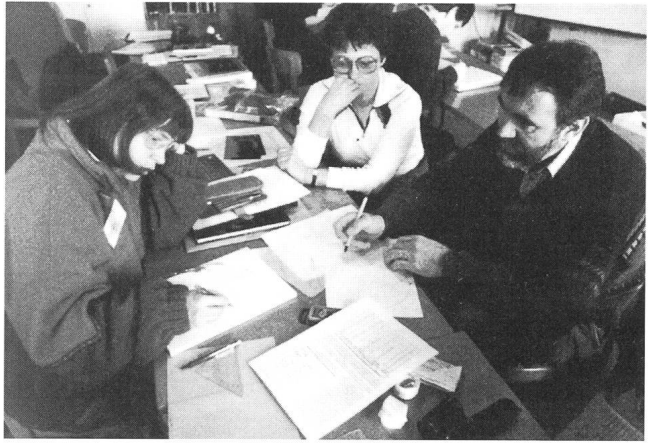

ORION 262

 $JUN \cdot JUN \cdot GIUGNO$  1994 113

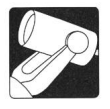

beholfen; Bild 2). Dabei tauchen planmässig Probleme der Neigung der Sonnenachse auf, was die Sache noch etwas interessanter macht.

Dann wird an Protuberanzenbildern die Bewegungsgeschwindigkeit der Gase bestimmt, wobei man feststellt, dass es in Bogenprotuberanzen auf beiden Seiten abwärts geht (nein, die Fotos sind definitiv nicht vertauscht!).

Nachmittags basteln wir unterAnleitung von Thomas Baer seine patentreife, drehbare Sternkarte (Bilder <sup>3</sup> und 4) und üben gleich das Einstellen des Himmelsausschnittes und einiger Objekte (Preisfrage: Wie viele Kursteilnehmer haben am Abend die Sternkarte bei sich und wie viele lassen sie im Hotelzimmer liegen? Auflösung in einer der nächsten mern).

In einer zweiten Gruppe zeigt Geri Hildebrandt, Präsident der Astronomischen Gesellschaft Zürcher Unterland und «geistiger Vater» unserer Sternwarte, wie er Sternbilder mit

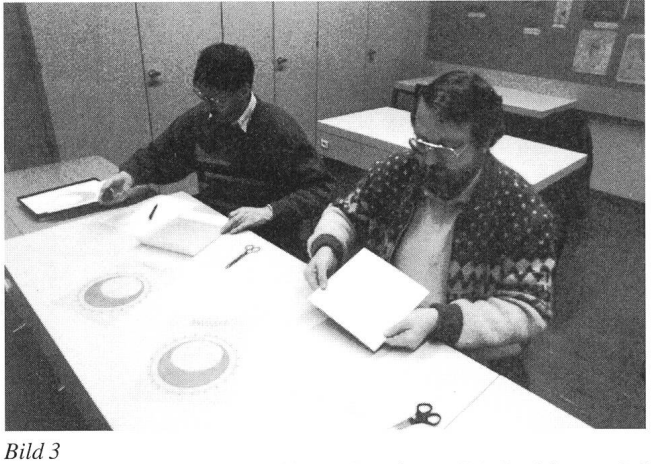

Bild 3

Basteln der persönlichen drehbaren Sternkarte: Die Basiskarte wird auf einen Karton aufgeklebt. Darüber kommt der auf Hellraumprojektor-Folie kopierte Deklinationszeiger und das Deckblatt mit dem Himmelsausschnitt zu liegen.

#### Bild 4

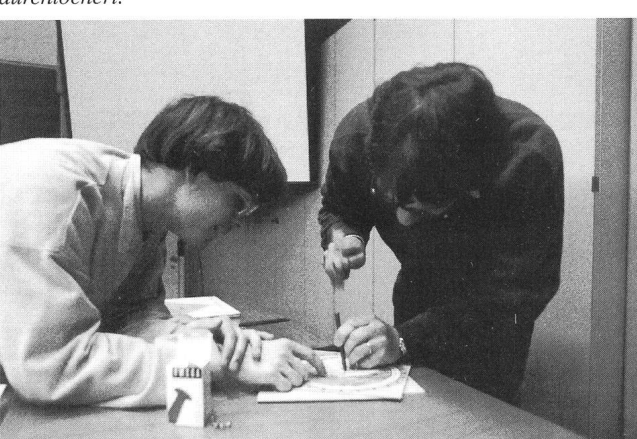

Drehbare Sternkarte: Deckblatt. Deklinationszeiger und Basiskarte samt Karton werden (am richtigen Ort!) zwecks Aufnahme der Achse durchlöchert.

ebenso einfachen wie eindrücklichen Hilfsmitteln erklärt. Er erklärt uns auch sein wunderschönes Modell, mit dem er die Entstehung der Jahreszeiten veranschaulicht (Bild 5).

90 Minuten vor dem Nachtessen erstrahlt wider Erwarten und entgegen der Prognose blauer Himmel. Jetzt trennt sich der Weizen von der Spreu. Die Hartgesottenen hetzen flugs zur Sternwarte. Ein Blick durchs «H-alpha» genügt. Es ist nichts los, so dass wir endlich Zeit finden, die Venus nach Koordinaten einzustellen. Dem Profi ist es klar, dem Anfänger ein eindrückliches Erlebnis, was zu tun ist: zuerst am Mond oder fernen Horizont scharfstellen, sonst kann man beim Schwenken tagsüber durchaus die Venus übersehen, dann auf die Sonne zielen, natürlich ohne durchzuschauen; dann um die Rektaszensionsdifferenz schwenken (welche man im nenhimmel» zwischen den benachbarten Daten interpoliert hat), die Deklination einstellen und durch den Sucher spähen. Wo ist sie? Nirgends! Doch, hinter dem Fadenkreuz – das sollte für Eingeweihte ein Witz bis zum Kursende bleiben, wenn man

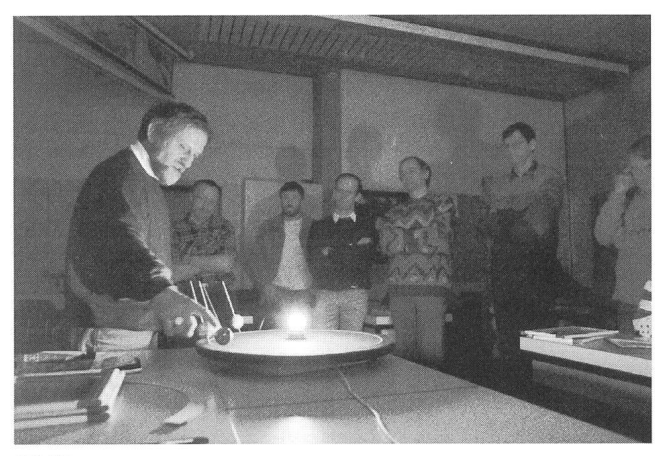

#### Bild 5

GeriHildebrandt demonstriert uns bei heimelig gelbem «Sonnenlicht» sein raffiniertes Modell zur Erklärung der Jahreszeiten. Besonders reizvoll ist, dass man die Modell-Erden (Bleistiftspitzer!) an Stricknasowohl im korrekten, um 23.5° geneigten Winkel, als auch senkrecht zur Ekliptik einstecken kann. Was wäre wenn...

#### Bild 6

Mit dem 50cm-Teleskop und seinen verschiedenen Suchern können wir durch eine grosse Wolkenlücke die Venus beobachten. Zuvor ergab sich die willkommene Gelegenheit, den Planeten nach Koordinaten einzustellen.

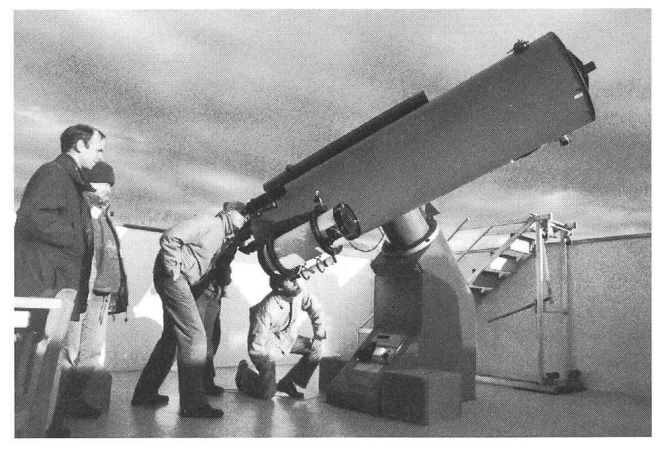

114 JUNI • JUIN • GIUGNO 1994 ORION 262

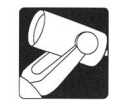

etwas nicht gleich fand. Planetenbeobachtung am Tag, für Unerfahrene ein Erlebnis der besonderen Art (Bild 6). Und schon zieht sich der Himmel wieder zu: Nachtessen.

Doch was passiert beim Dessert? Jemand bemerkt den erneut strahlend klaren Himmel. Martin, wir danken es Dir! Auch kulinarisch gewissenhaftere Teilnehmer sind damit einverstanden, das Kaffee-Verfahren zugunsten eines frühe-Beobachtungsbeginns abzukürzen. Ich selber fahre schon voraus, richte alle verfügbaren Rohre der Sternwarte auf den Mond, dazu noch ein weiteres Maksutow von der Kantonsschule, und Hans Roth installiert noch sein gutes, altes Celestron. Alle kommen in den Genuss eines kurzen «Mondspazierganges». Der Erdtrabant steht allerdings tief im Westen, von wo die nächste Front unerbittlich heranrollt. So werden alle Optiken schrittweise ostwärts geschwenkt, immer ein stückweit den Wolken voraus: Wir sehen kurz den Orionnebel, den Eskimonebel (das Bülacher Schaustück, da sehr flächenhell), die Doppelsterne Castor und Beta Leonis sowie die Galaxie M66. Zum Schluss kann ich allen Beobachtern nur noch 30 Sekunden pro Person zugestehen, damit alle drankommen bevor der Himmel endgültig überzogen ist.

Der ereignisreiche Tag klingt aus mit der hausgemachten Tonbildschau über die «Stürmische Sonne» und einem Geheimtip der Kinematografie (Bülacher Zeitrafferaufnahmen von Protuberanzen, vergleiche Lit. 4).

#### Donnerstag, 17. März: Computer, Stereobilder, Puzzle Arbeit und Fernrohrdemo

Regenwetter: So beginnt ein weiterer, reich befrachteter Arbeitstag in einem Informatikzimmer an der Kantonsschule. Ich zeige eine genau strukturierte Lektion zum Thema «Jahreszeiten und Sonnenbahn» (vergleiche Lit. 5). Dabei setze ich in wohldosierter Menge das Astro-Computerprogramm Voyager für den Macintosh ein. Ich versuche (natürlich erst recht mit Schülern) folgende Regeln einzuhalten: (1) Die Lektion ist durch abgespeicherte und numerierte Dokumente genau vorbereitet; (2) es wird nur das Minimum gezeigt, das zum Verständnis nötig ist, und nicht etwa alles, was das Programm kann; (3) wo immer möglich muss das Publikum voraussagen, was passiert wenn..., dann erst wird der entspre-Schritt gezeigt und (4) die Grenzen des Programms werden offengelegt und es wird betont, dass das Programm das

#### Bild 7

Konzentrierte Auseinandersetzung mit dem Thema «Astronomische Distanzmessung» während der Gruppenarbeit mit der «Puzzle-Technik» im Schulungsraum der Sternwarte.

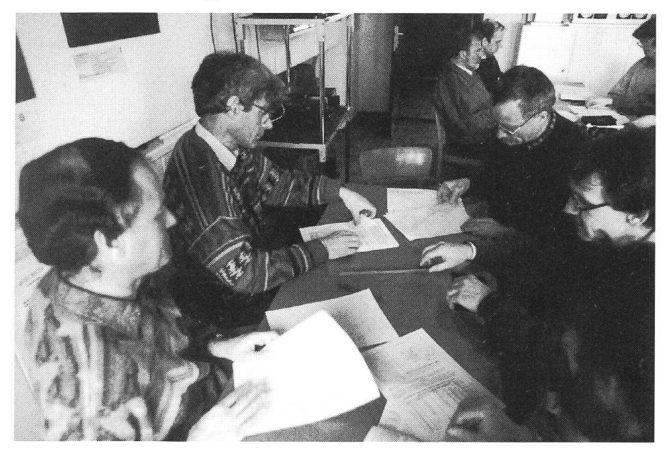

Himmelsgeschehen simuliert, und nicht umgekehrt: Der Himmel macht nicht etwa das, was ihm das Modell schreibt.

Anschliessend eröffnet uns Hans Roth die dritte Dimension: Mit einer Stereo-Projektionsanlage zeigt er eindrückliche Raumbilder von irdischen und lunaren Landschaften, und auch die Jupitermonde sehen wir in «3D».

Auch nachmittags bleibt der Himmel verhangen. Deshalb führen wir eine «Gruppenarbeit nach der Puzzle-Methode,» (Lit. 6) durch. Wir gehen im Eilzugstempo vor, im Unterrichtswäre viel mehr Zeit zu veranschlagen. Vereinfacht erklärt, geht es darum, dass Schülergruppen zunächst vier Themen aufgrund vorliegenden Materials erarbeiten. In unse-Fall geht es um Entfernungsmessmethoden in der Astronomie (Parallaxen im Sonnensystem, Stellarparallaxen, Cepheiden, Rotverschiebung bei Galaxien). Alle Gruppen können ohne Vorkenntnisse der jeweils drei anderen Themen arbeiten. Anschliessend bereiten sich alle Gruppenmitglieder  $($ unter anderem durch eine Lernkontrolle $)$  darauf vor, Kolleginund Kollegen aus den anderen Gruppen zu unterrichten.

Wenn es soweit ist, werden neue Gruppen gebildet, in denen alle alle unterrichten. Erfahrungen im Alltagsunterricht zeigen immer wieder, wie intensiv sich die Lernenden bei der «Puzzle-Methode» mit dem Material auseinandersetzen, um Verständringen und sich bemühen, ihr Wissen und Können weiterzugeben. Nicht alle Themen eignen sich für «Puzzles», natürlich vor allem jene nicht, bei denen ein chronologischer Ablauf erforderlich ist. Auch kann man sie aus Zeitgründen nicht andauernd einsetzen. Aber: Die Methode funktioniert, ergibt einen spektakulären Gewinn an Aufmerksamkeit und fördert die Eigenverantwortlichkeit der Schülerinnen. Reaktionen und Verhalten der Kursteilnehmer während dieser Gruppenarbeit bestätigt dies auf das Eindrücklichste.

Themawechsel nach dem Nachtessen: Bei zunächst misslispäter immer besseren Wetterbedingungen demonstriert uns Eugen Aeppli, Mitglied der Astronomischen Gesellschaft Zürcher Unterland sowie Erbauer unseres grossartigen Hauptinstruments auf dem Kantonsschulareal käufliche Teleskope. (Die Sternwarte ist nämlich momentan durch den obligaten «öffentlichen Donnerstagabend» besetzt). Dass er dabei bung für seine Hausmarke Meade macht, ist durchaus legitim, denn nun kennen die Kursteilnehmer beide grossen amerikanischen Hersteller serienmässiger Instrumente.

Wir sehen ein sauberes, schönes Bild des Mondes am preiswerten 6 Zoll-Newton, das wirklich farbsaum-freie, kristallklare Bild am 5 Zoll-Apochromaten und das magische Ansteuern des computerisierten, azimutal montierten 8 Zoll-Schmidt-Cassegrain. Auf der einen Seite der Mausklick in den Display des Notebook-Computers, der das Fernrohr ohne weiteres Zutun auf jedes gewünschte Objekt dirigiert, auf der anderen das manuelle Einstellen mit einer einfachen parallaktischen Montie-- die Diskussion über Vor- und Nachteile sind im Gang: Will man didaktisch «richtig» vorgehen, oder will man nötigenfalls möglichst schnell auch schwierige Objekte finden können? Eine allgemeingültige Antwort gibt es nicht, jedermann muss für sich selbst entscheiden. Besten Dank, Eugen!

Später fahre ich mit ein paar Unentwegten doch noch zur Sternwarte. Bis wir dort ankommen, ist es aber wieder zu, und wir lassen uns zu später Stunde von ein paar eingefleischten AGZU-lern einen Tee kochen.

ORION 262 JUNI • JUIN • GIUGNO 1994 115

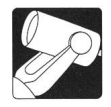

#### Freitag, 18. März: Koronen krönen den Abschluss

Nun regnet es definitiv und wir können ohne jegliche Ablenkung den Ausführungen eines Fachastronomen folgen: Professor Dr. Arnold Benz gibt uns einen faszinierenden Einblick in seine Forschungsarbeiten über Koronen aktiver Sterne und der Sonne. Wie immer findet er die für uns Laien oder Fast-Laien verständliche Sprache, und wir haben genheit, nach «gehabter Chromosphäre» in die höheren und energiereicheren Gefilde der Korona aufzusteigen. Als Schweizer sind wir stolz zu vernehmen, dass die Breitband-Beobachtungen des Radioteleskops in Gränichen auf der Welt einmalig sind und unverhofft stellt sich heraus, dass einer der Kursteilnehmer gar an der Programmierung des Computers am selbigen Instrument beteiligt war. Ohne viel Zeremoniell beschliessen wir den Kurs.

Ein Blick zurück: Ein schriftliches und anonymes Feedback zeigt, dass die grosse Mehrheit sehr zufrieden ist mit dem Gelernten und Erreichten. Das Programm war eher zu dicht. Die Zeit für Reflexion oder den Gedankenaustausch mit Kollegen war knapp. Freude macht mir, dass das ziemlich, wenn auch nicht völlig unkooperative Wetter kaum bemängelt wurde. Diese Lektion wurde offenbar verstanden. Wie immer, kann man es nicht allen recht machen. Einem Teilnehmer passte es nicht so, was er auch gelegentlich zu verstehen gab. Viele andere unterstützten die Kursleiter durch aufmunternde

Anerkennung und kritische Gedanken und schon während der Woche. Einige realisierten gar, dass der enorme technische und logistische Aufwand gelegentliche Handreichungen auch tens der Teilnehmer erforderlich machte und erledigten diese unspektakulär im Hintergrund.

Ich bin froh, dass es so gut gelang und freue mich auf einen weiteren WBZ-Kurs auf unserer Sternwarte bei Bülach.

#### Literatur

(1) Alean, J. Coelostat und Zusatzgeräte der Sternwarte Bülach, ORION 242, S. 30 – 32.

(2) Alean, J. Astrophotographie - ein geeigneter Einstieg in dieAstronomie, ORION 243, S. 57-60.

(3) Frauenfelder, Ph. Astrofotografie als Anfänger ORION 250, S. 123- 127.

(4) Alean, J. Hochauflösende Sonnenphotographie und Zeitrafferaufnahmen im H-alpha-Licht, Sterne und Weltraum  $2/90, \tilde{S}$ ,  $112 - 119$ .

(5) Alean, J. Beobachtungen der Sonnenbahn durch Schüler Sterne und Weltraum 5/92, S. 306-309.

(6) Frey, K & A. Allgemeine Didaktik Verlag der Fachver-ETH Zürich.

Jürg Alean Rheinstrasse 6 8193 Eglisau

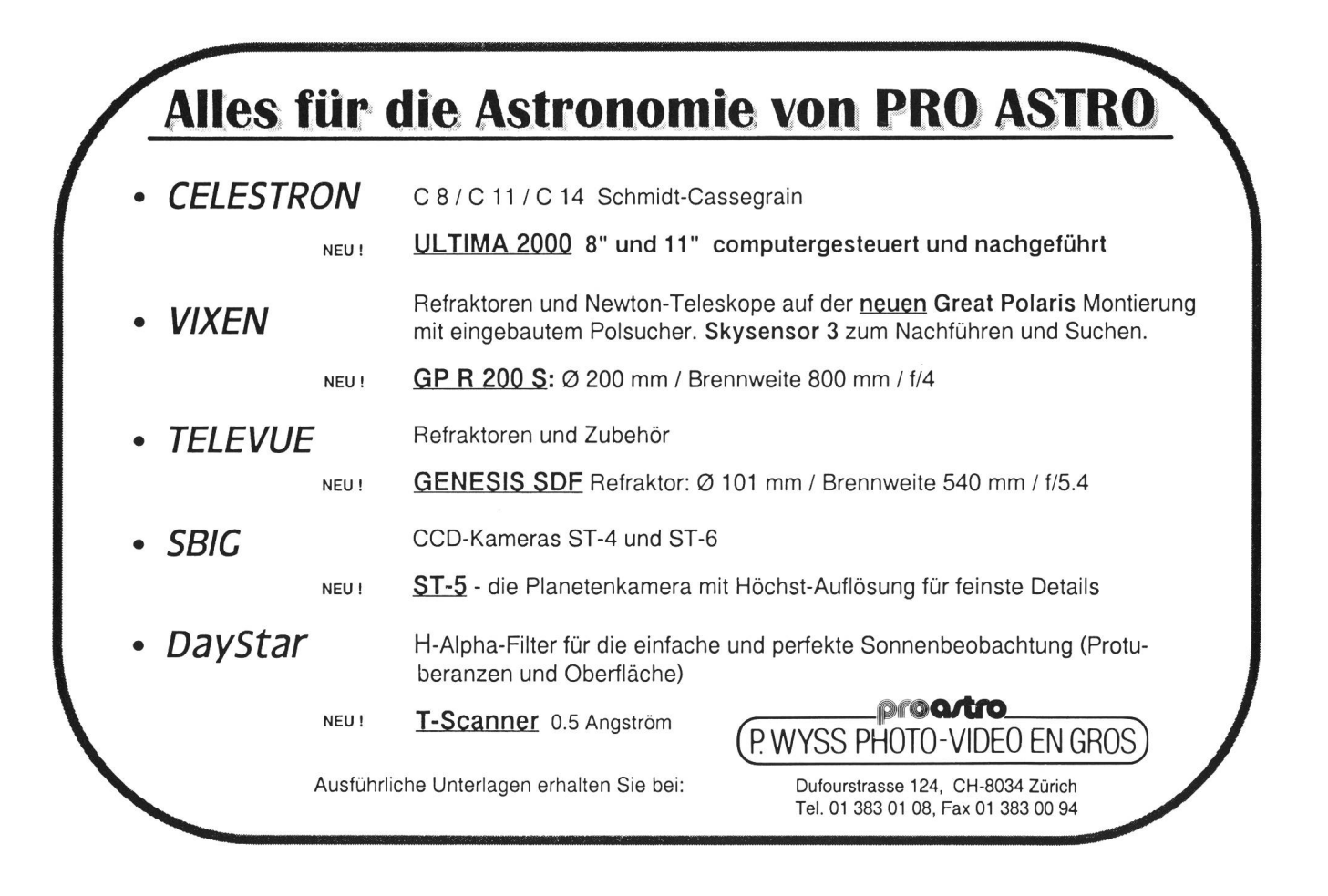

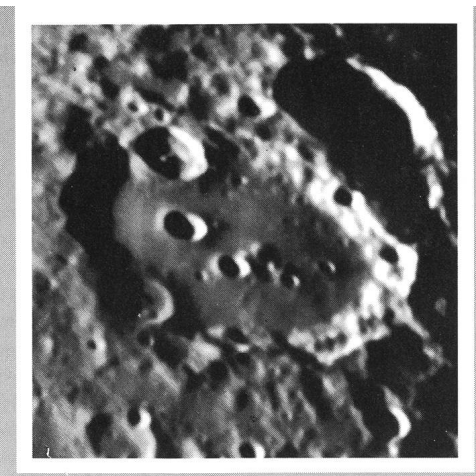

Mondkrater Clavius, fotografiert mit Vixen FL-80 S

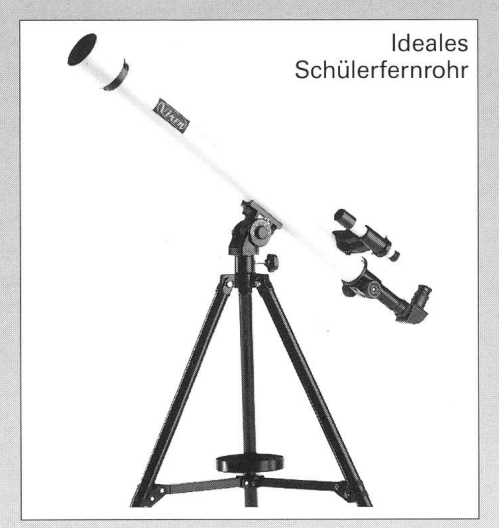

#### Sirius 50 L

Mit 800 mm Brennweite und 50 mm Objektivdurchmesser zeigt Ihnen dieses Linsenteleskop Mondkradie Jupitermonde, den Saturnring, den Gasnebel im Orion, Kugelsternhaufen, Doppelsterne und vieles mehr!<br>613301 Fr. 318.-

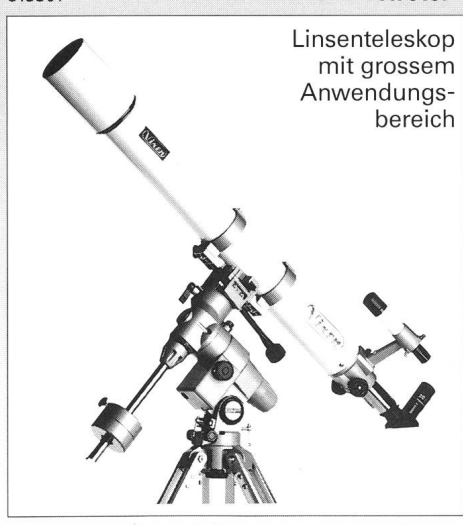

#### GP-90 M

90 mm Öffnung und 1000 mm Brennweite machen dieses Universalteleskop zusätzlich ideal für Astronomen, die am Grossstadthimmel beobachten und sich daher auf Sonne, Mond, Planeten und Doppelsterne spezialisieren. 617320 Fr. 2690.— Spiegelteleskop für Einsteiger

#### New Polaris R-114 S

Unser meistverkauftes Teleskop hat mit <sup>114</sup> mm Spiegeldurchmesser und 900 mm Brennweite die nötige Optik-Power um auch Sie für die Astronomie zu begeistern! Hochwertige Ausstattung, günstiger Preis!<br>609935

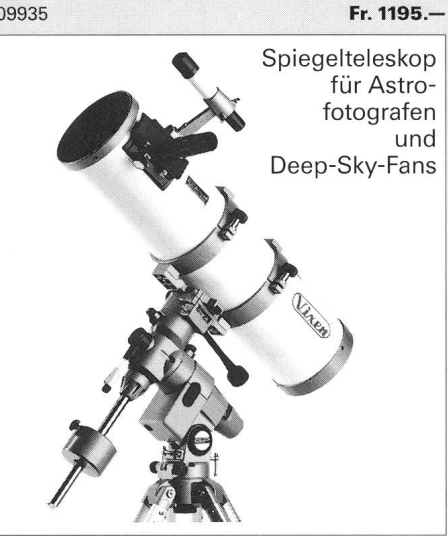

#### GP-R150S

Bei dunklem Himmel die helle Freude: Lichtstärke f/5,150 mm Öffnung und 750 mm Brennweite erschliessen Ihnen visuell und fotografisch die stille Pracht funkelnder Kugelsternhaufen, lichtschwacher Galaxien und Gasnebel.

Fr. 3290.-

Gerne senden wir ihnen umfangreiches Info-Material über unser gesamtes Astro-Programm: Teleskope • Spektive • Feldstecher • Zubehör • Astro-Poster • Diaserien • Bücher • Himmelsatlanten • Astro-Software.

Generalvertretung für die Schweiz:

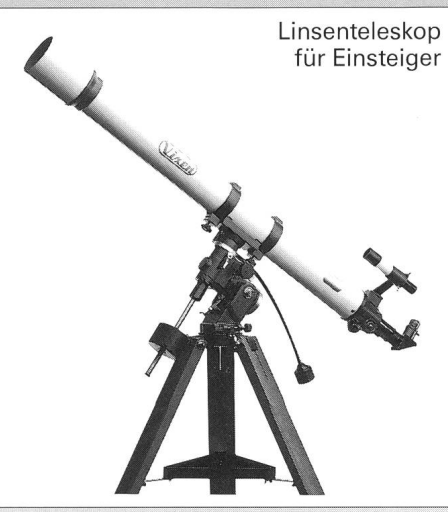

#### New Polaris 80 L

Unsenteleskop mit hohem Bildkontrast. Kristallklar und knackig scharf sehen Sie Wolkenstrukturen auf Jupiter, die Teilung der Saturnringe sowie Mondkrater-Details. Brennweite 1200 mm, Öffnung 80 mm.

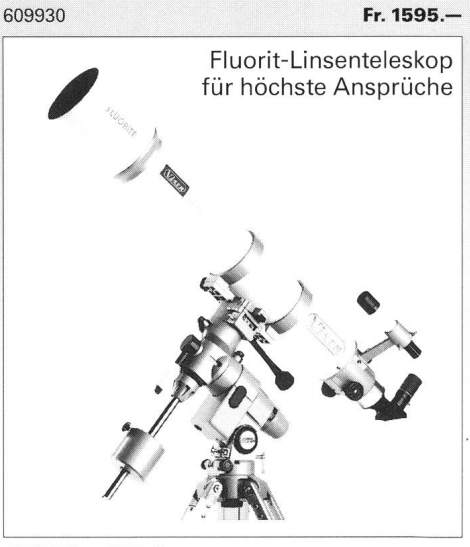

#### GP-FL 102 S

Mit diesem Teleskop der Spitzenklasse wird Astronomie zum ästhetischen Erlebnis! Durch die spektaku-Abbildungsleistung der apochromatischen 102/ 900-FL-Optik sehen Sie die Sterne wie Diamanten auf schwarzem Samt.

Fr. 6290.-

**proartro** P. WYSS PHOTO-VIDEO EN GROS Dufourstr. 124 8034 Zürich Telefon 01 383 01 08 Telefax 01 383 00 94

Die Vixen-Erfolgsformel für Freude an der Astronomie

# **Top Qualität** Top Preis Top Service

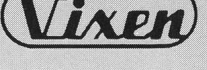